### Делегати

.<br><mark>Делегат</mark>: човек, изпратен или оторизиран да представлява други хора. Делегатът в езика C# представя метод, който може да бъде извикан отдалечено или да бъде предаден като параметър.

- референтен тип, абстракция на метод;
- ‒ разглежда се като елегантен метод представя метод с дадена сигнатура;
- ‒ еквивалент на обект на функция;
- ‒ производен клас на типа System.MulticastDelegate, наследник на System.Delegate;
- ‒ осигурява асинхронна обработка на събития;
- използва се за т.н. callback функционалност методи с параметър указател към функция, която се извиква чрез този указател:

#### Callback метод

- ‒ Асинхронна обработка клиентът продължава обработката, без да бъде блокиран от потенциално дълго синхронно извикване
	- кодът извиква метод, предавайки му callback метода
	- извикващият метод стартира нишка и прекъсва веднага
	- нишката извършва работата, извиквайки callback метода при необходимост
- ‒ Инжектиране на потребителски код в йерархията на класовете – клиентът определя метод, който ще бъде извикан, за да се извърши потребителска обработка

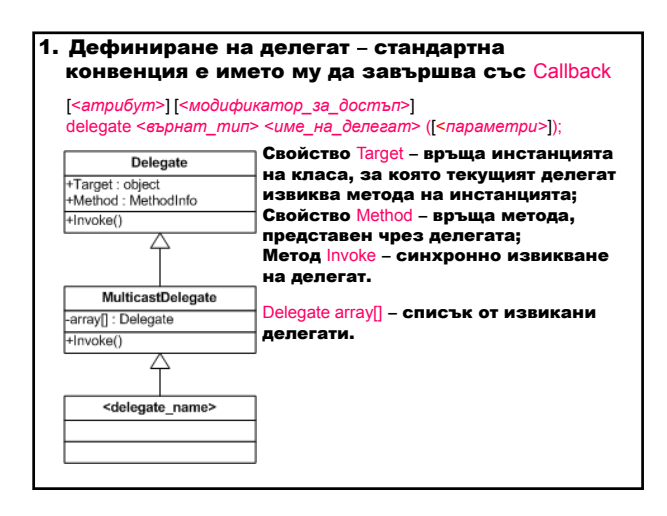

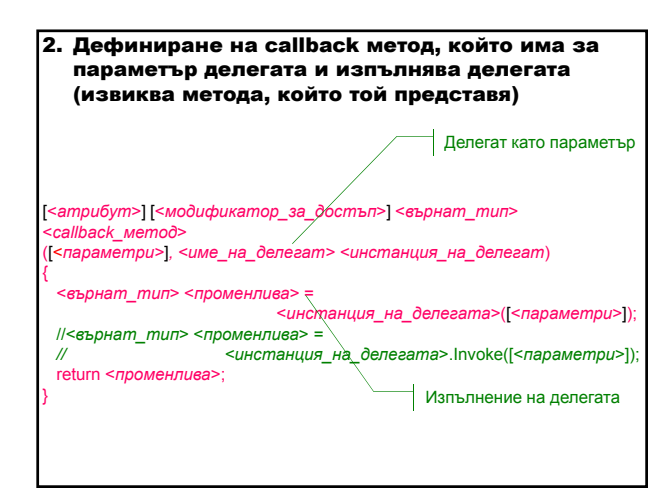

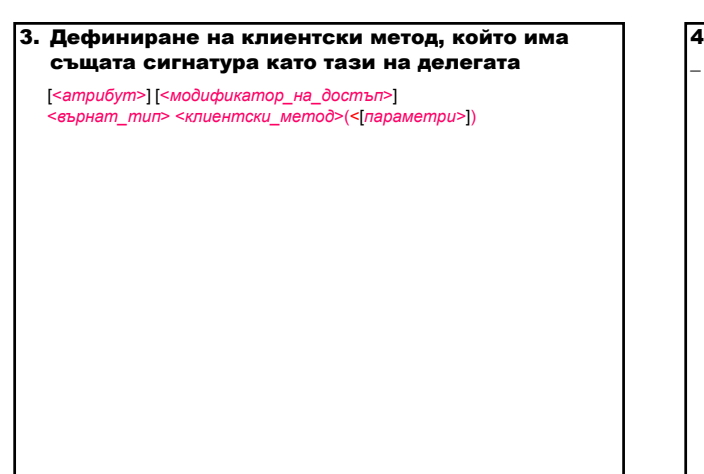

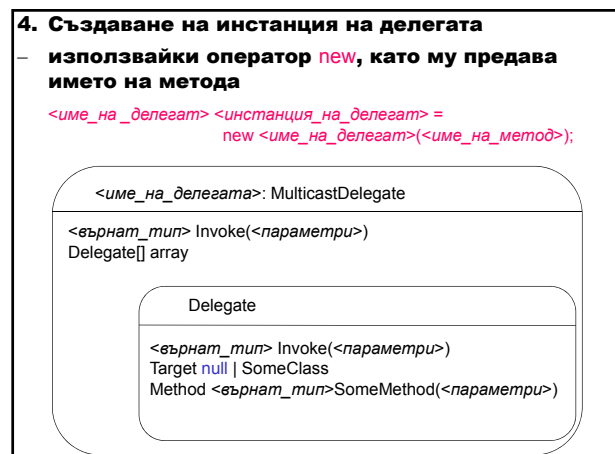

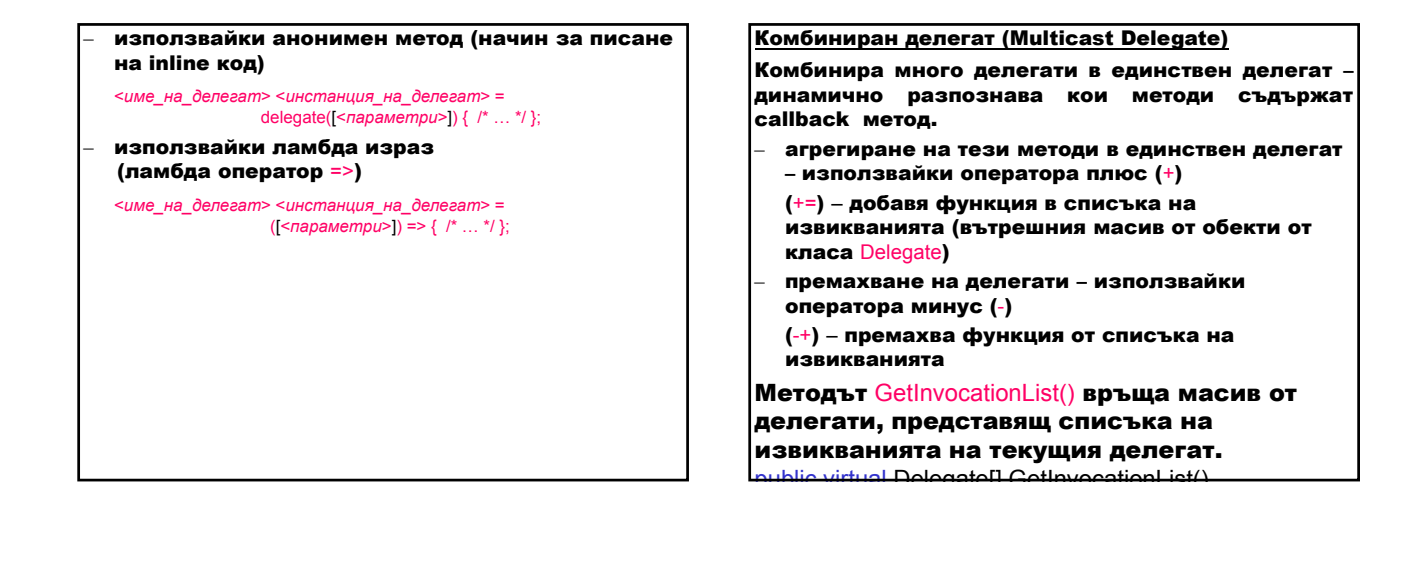

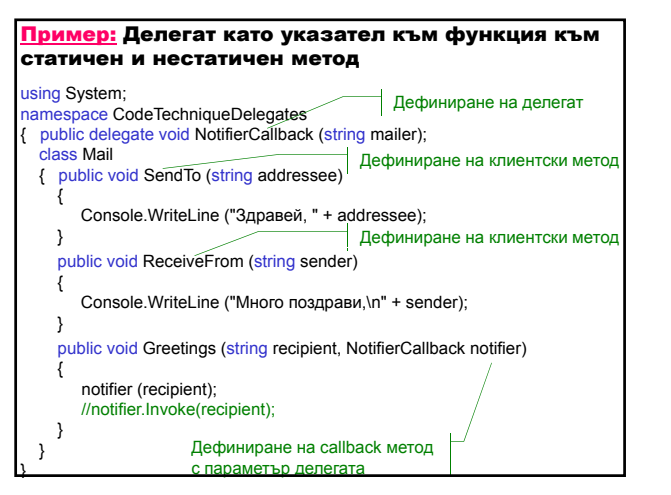

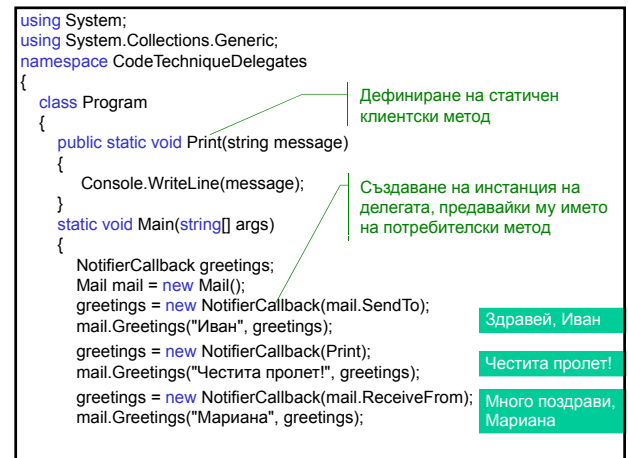

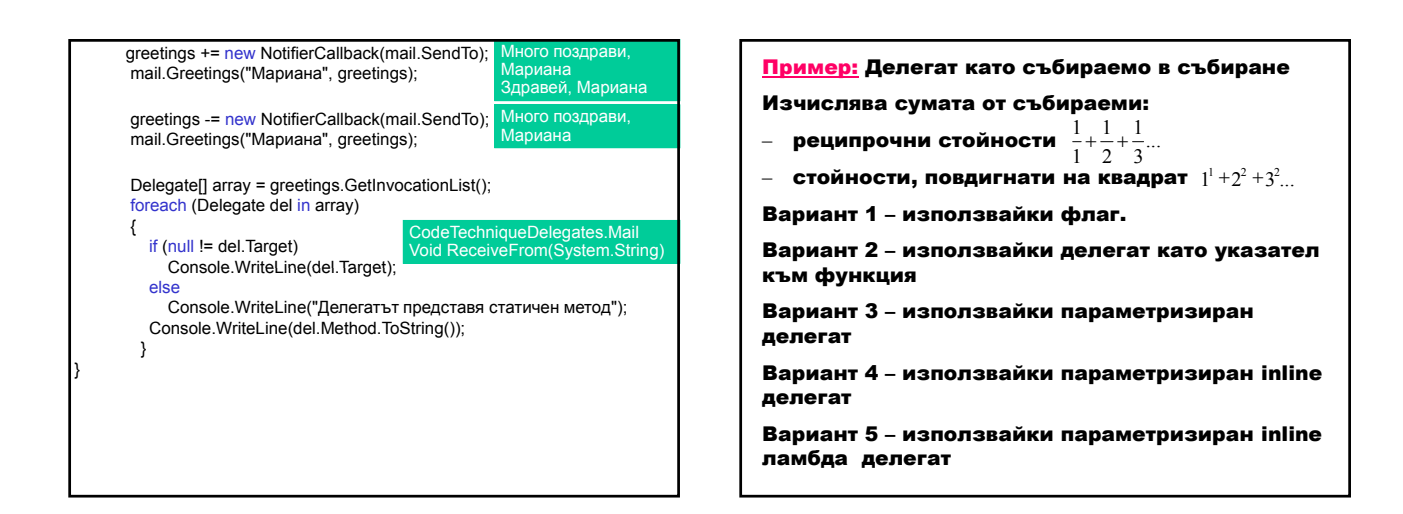

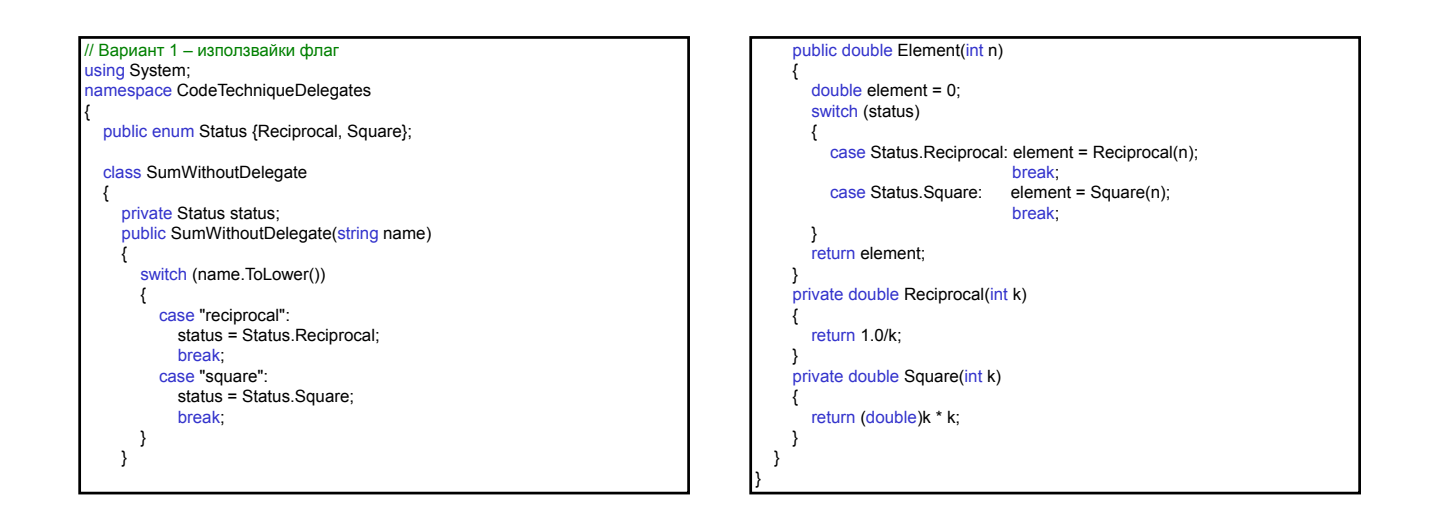

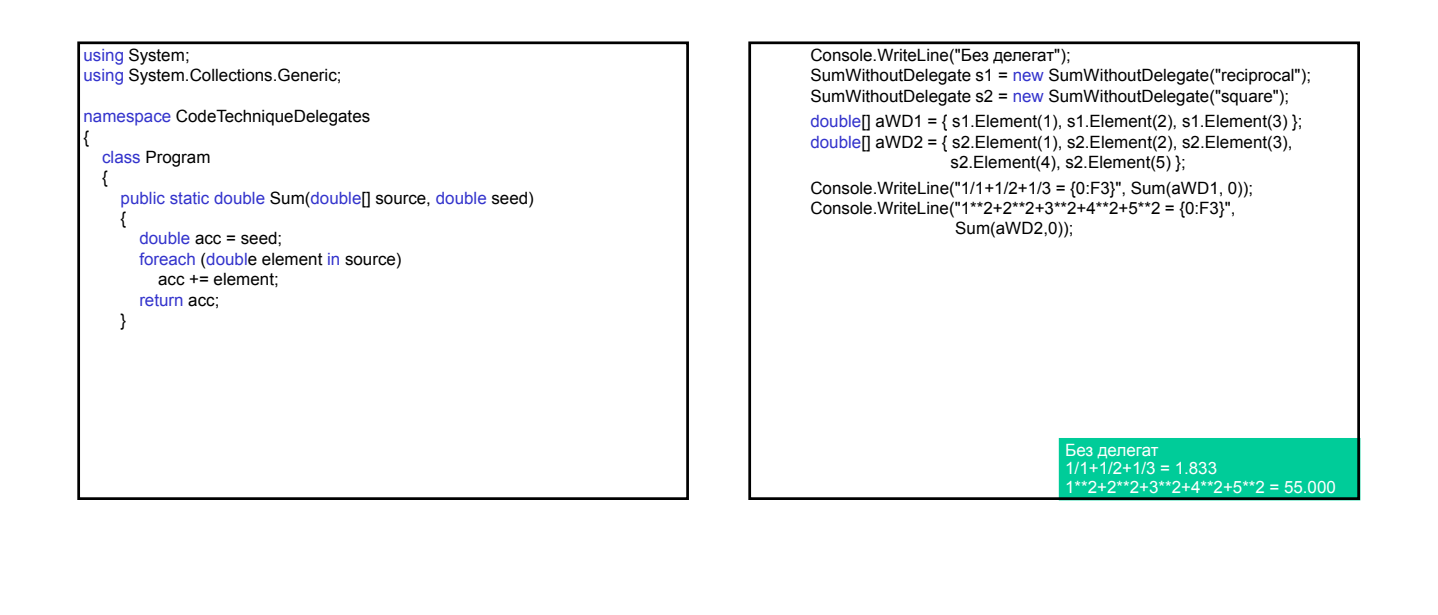

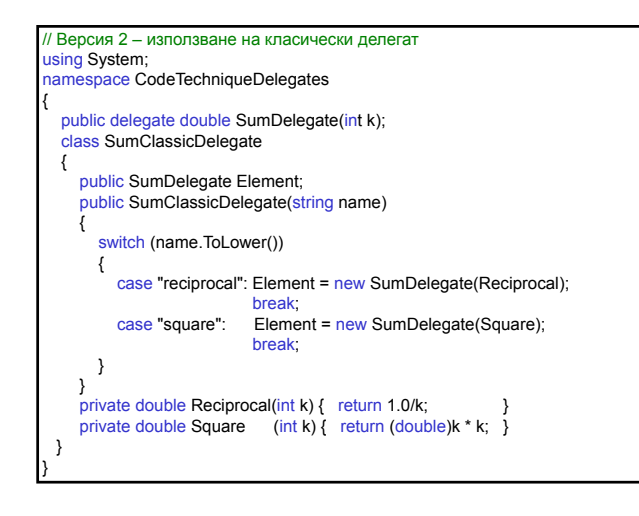

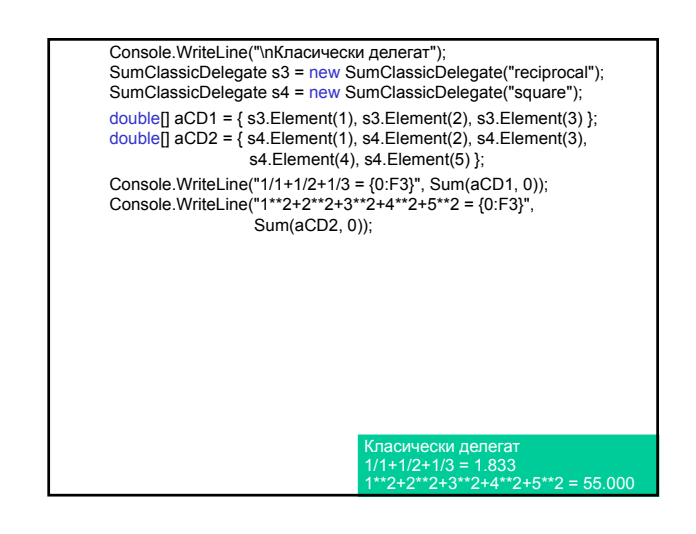

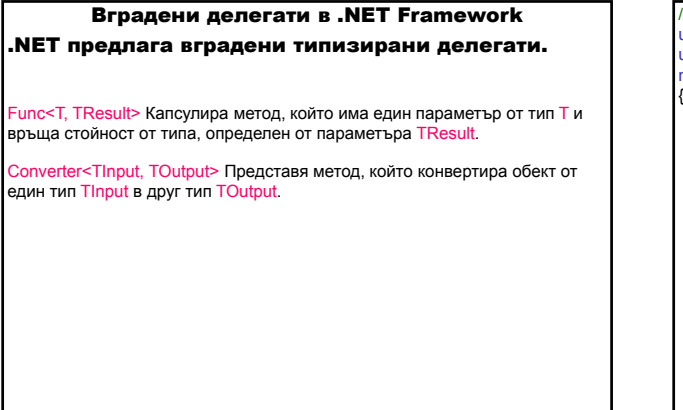

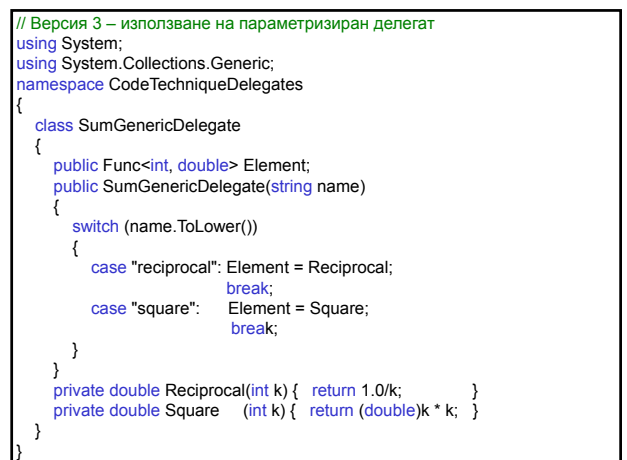

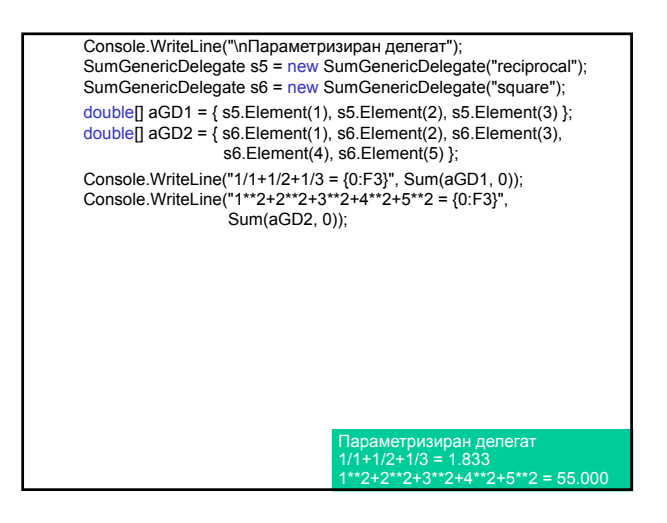

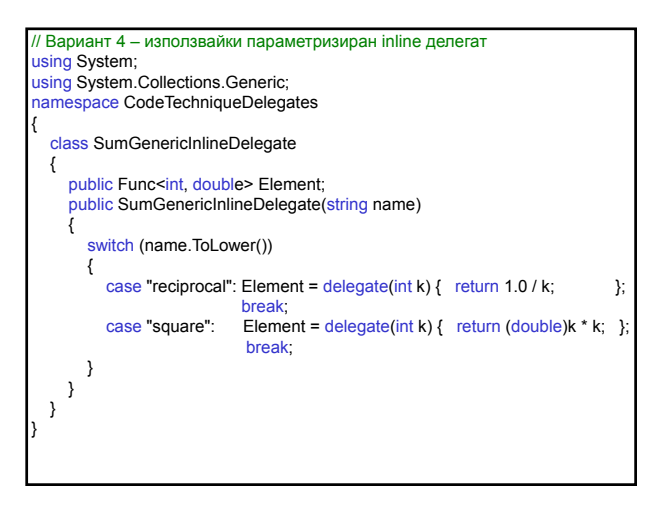

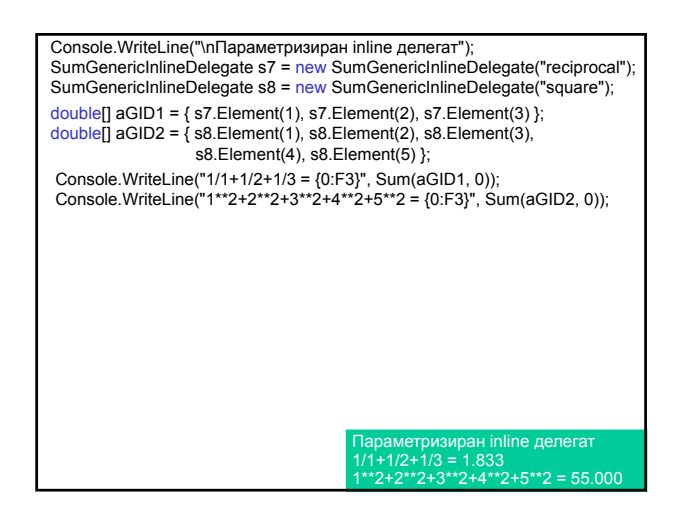

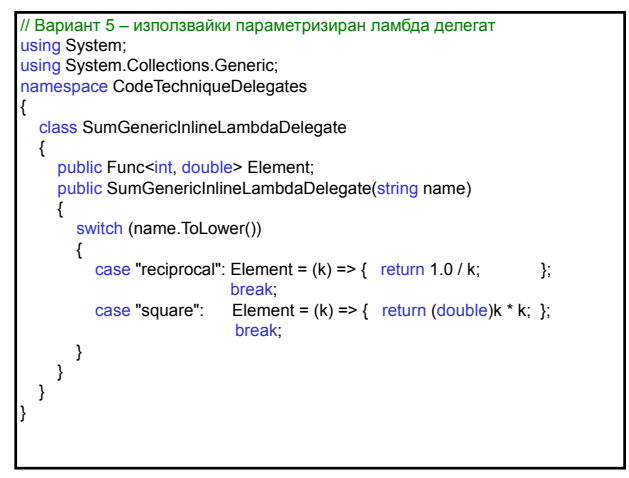

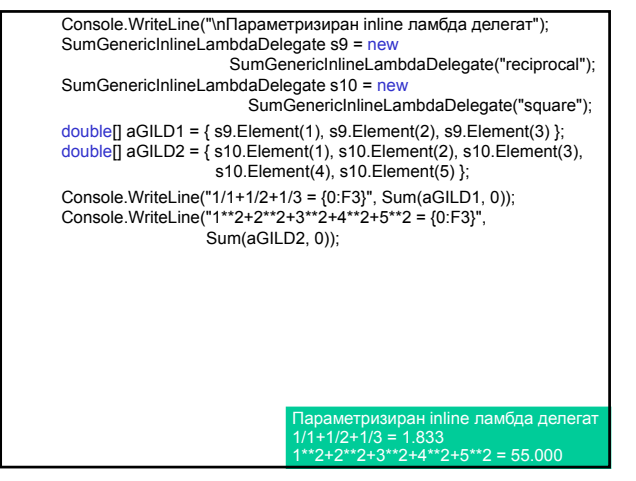

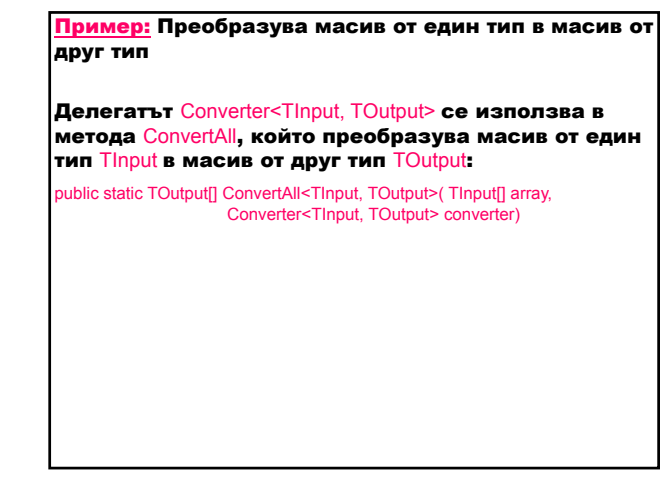

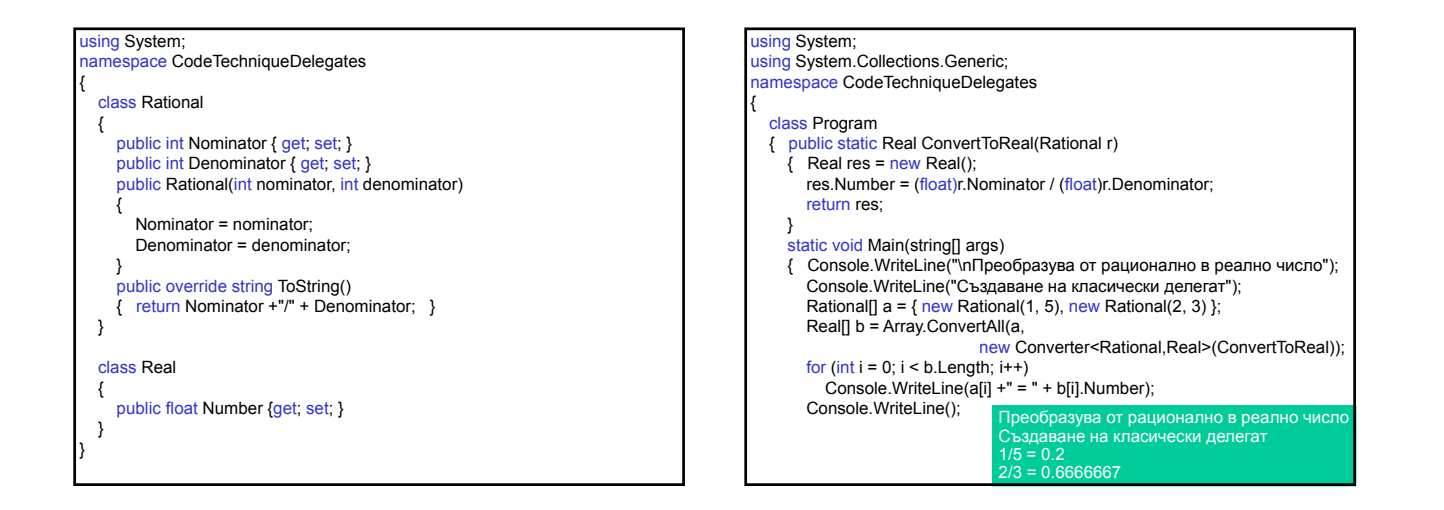

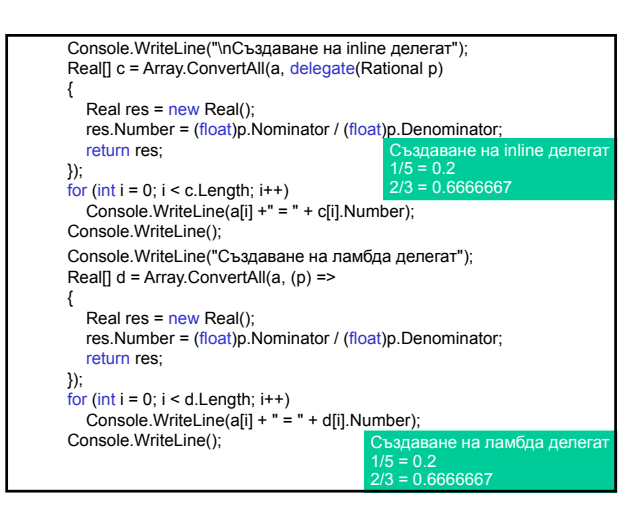

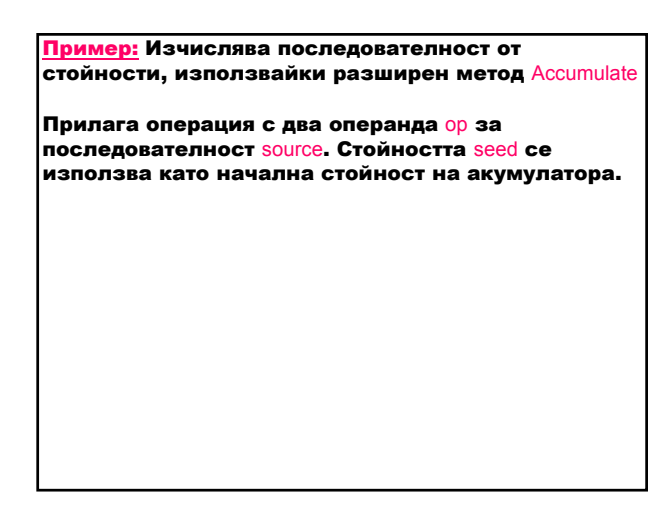

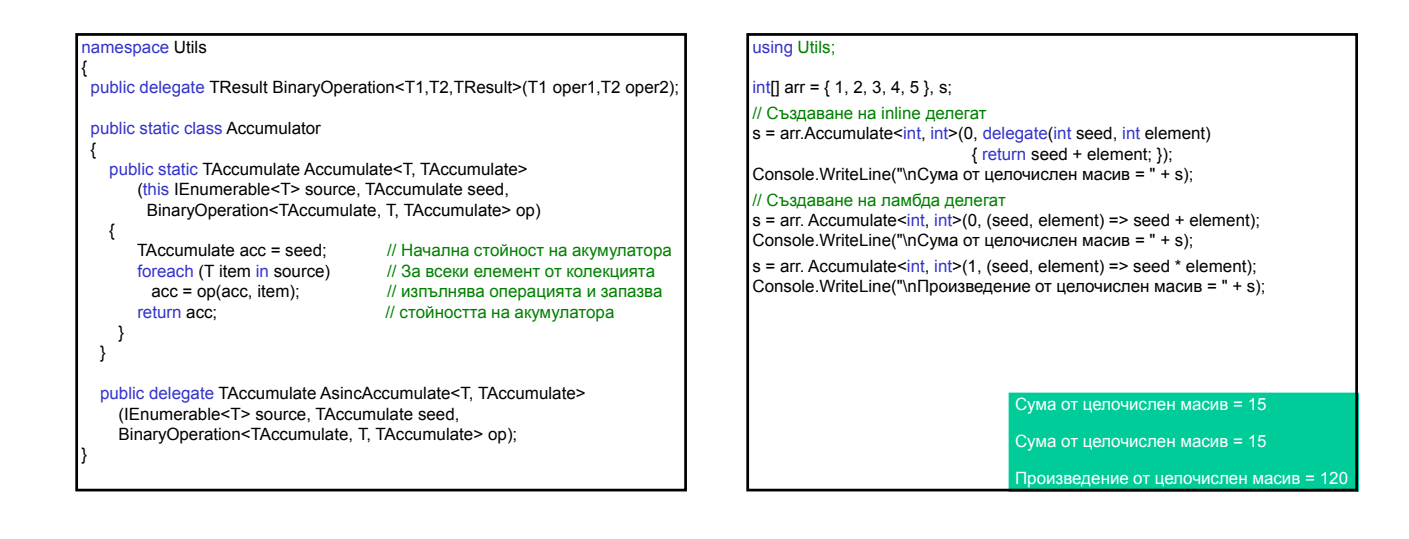

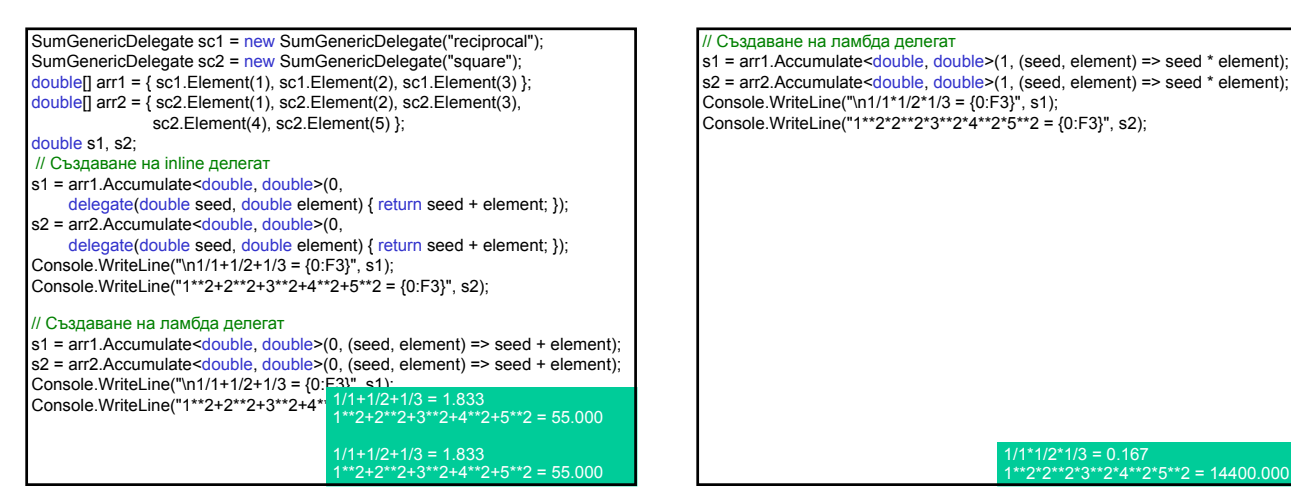

#### Асинхронно програмиране

Асинхронно програмиране – програмна техника, която се използва за задачи, изискващи дълго време за изпълнение (отваряне на големи файлове, свързване към отдалечени компютри, заявки към бази от данни).

Асинхронната операция се изпълнява в нишка, отделно от нишката на главното приложение.

Когато едно приложение извиква метод, за да изпълни операция асинхронно, приложението може да продължи да се изпълнява, докато асинхронният метод изпълнява своята задача.

.NET Framework осигурява два шаблона за асинхронни операции:

- ‒ асинхронни операции, които използват IAsyncResult обекти;
- ‒ асинхронни операции, които използват събития.

Интерфейс IAsyncResult - представя статуса на асинхронна операция.

Свойство IAsyncResult.AsyncState – дава обект, дефиниран от потребителя, който съдържа информация за асинхронната операция.

.NET Framework позволява всеки метод да бъде извикан асинхронно, използвайки делегати.

Когато дефинираме делегат, изпълнителната система автоматично дефинира методите:

Invoke – стартира синхронна операция – методът се извиква директно в текущата нишка.

BeginInvoke – **стартира асинхронна операция** методът се извиква в нишка от пула с нишки.

BeginInvoke включва следните параметри:

всички входни, out, ref и референтни параметри: ‒ AsyncCallback делегат, който се отнася към метод, който се извиква, когато асинхронното извикване на callback функцията завърши; public delegate void AsyncCallback (IAsyncResult ar);

‒ обект, дефиниран от потребителя, който предава информация към callback метода.

BeginInvoke завършва незабавно и не чака завършването на асинхронното извикване.

BeginInvoke връща IAsyncResult, който може да се използва, за да се наблюдава напредъка на асинхронното извикване.

**EndInvoke – връща резултатите от асинхронното** извикване, блокира извикващата нишка, докато завърши.

EndInvoke включва параметрите:

- out, ref и референтни параметри;
- ‒ IAsincResult, върнат от BeginInvoke.

EndInvoke връща типа на оригиналния метод.

Пример: Използване на делегат за асинхронно извикване на метод

Асинхронно изчисляване на сума от реципрочни стойности или от стойности, повдигнати на квадрат.

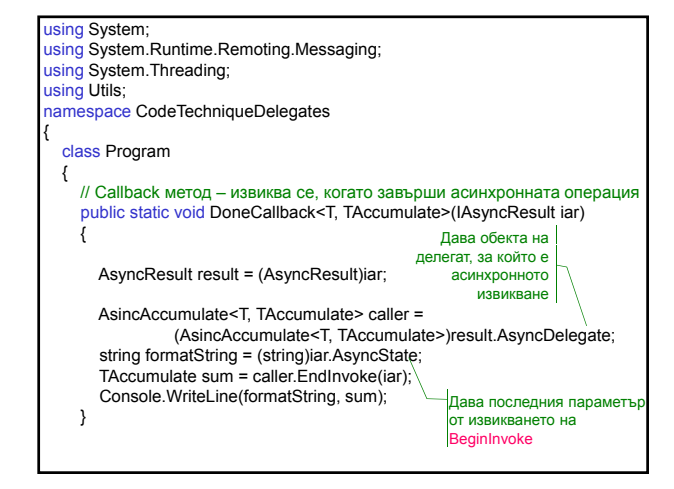

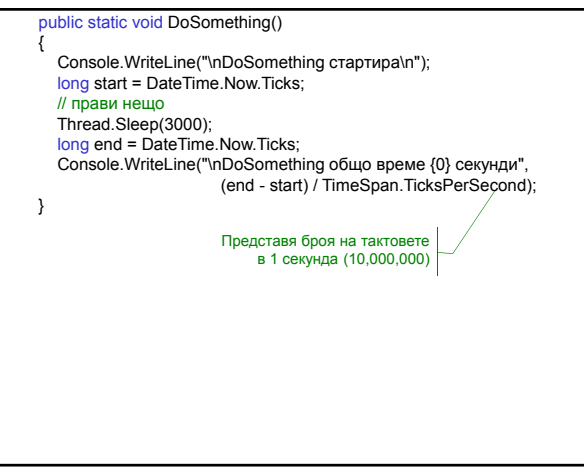

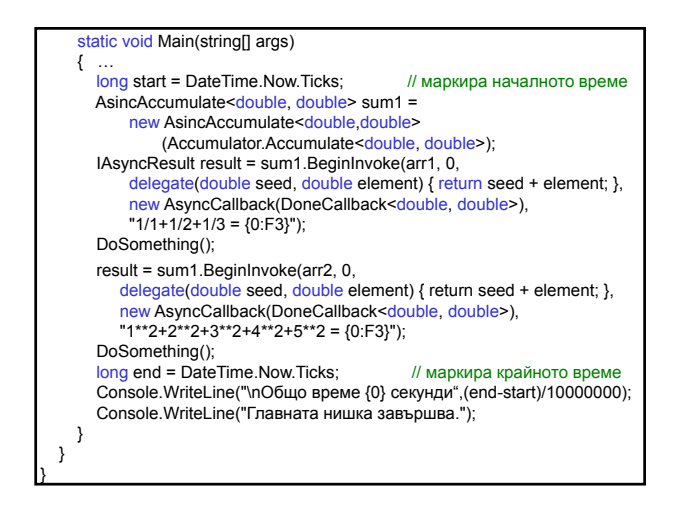

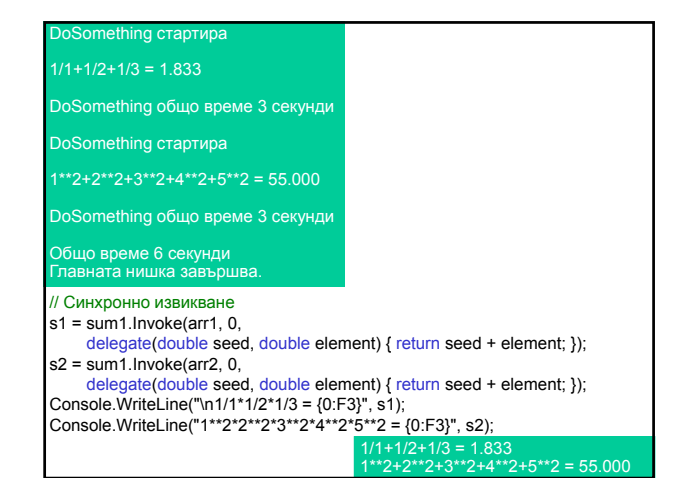

### Събития

Събитие – интересна случка за потребителя. Примери: натискане бутон на мишката, клавиш от клавиатурата, графичен бутон или плъзгач.

Асинхронна обработка на събития: – комбинирани делегати;

– ключова дума event.

Шаблон източник/приемник: – <u>източник</u> – публикува събитието; – приемник – улавя събитието.

Изпълнителната система уведомява всички абонати при възникване на дадено събитие и извиква метод, дефиниран чрез делегат.

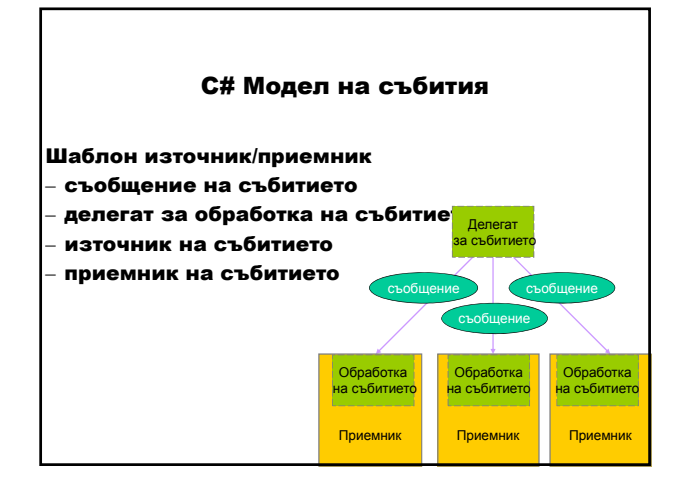

#### Клас-източник

- 1. Дефинира делегат с два параметъра:
	- обект-източник, пораждащ събитието;
	- обект с информация за събитието наследник на класа EventArgs;

#### 2. Дефинира събитието.

[<атрибут>] [<модификатор\_за\_достъп>] event <тип\_на\_делегат> <име\_на\_събитие>;

- 3. Дефинира метод, който вдига събитието:
	- публикува събитието;
	- вдига събитието за всички абонати.

### Клас-приемник

- 1. Добавя се като приемник:
	- създава нов делегат;
	- добавя се чрез комбинирания оператор за събиране (+=), за да не се изтрие предишният приемник;
- 2. Реализира манипулатор на събитието.

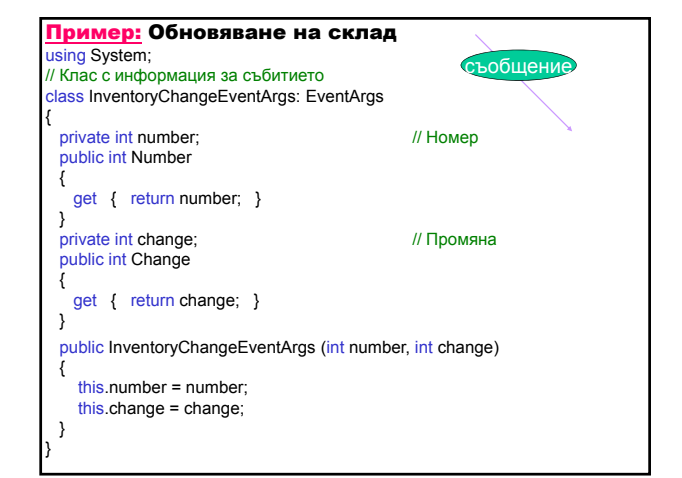

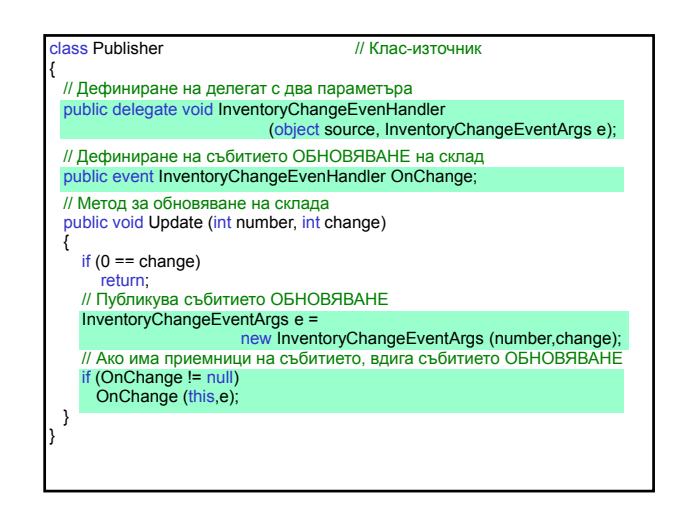

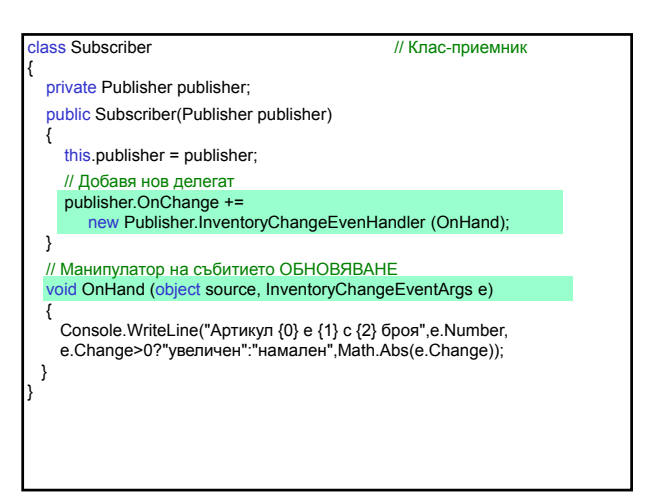

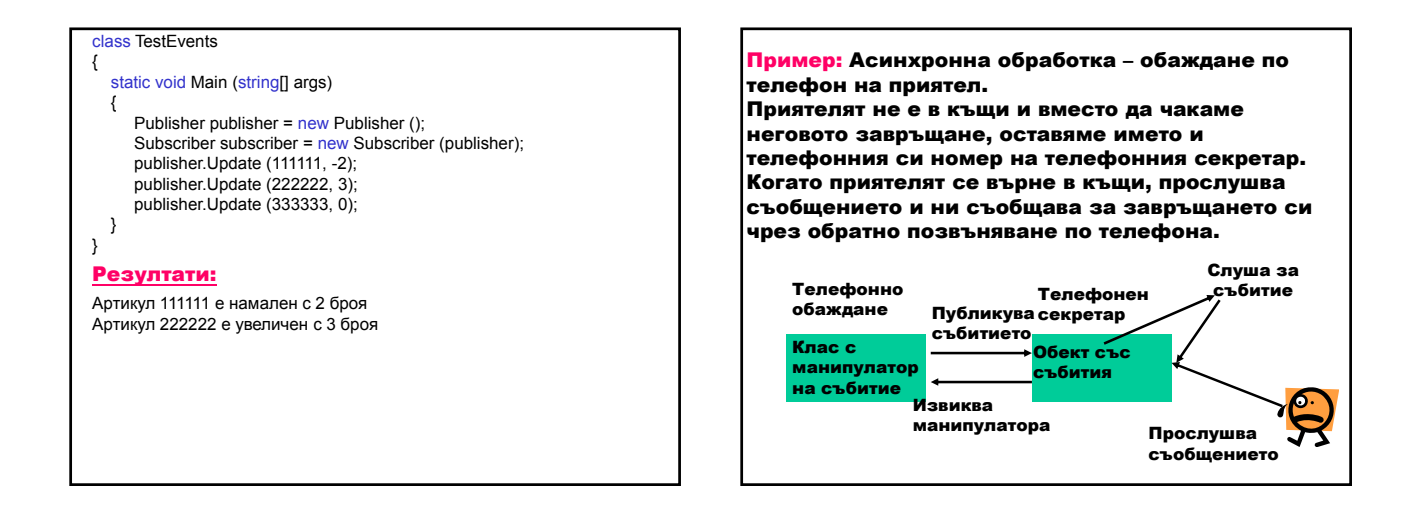

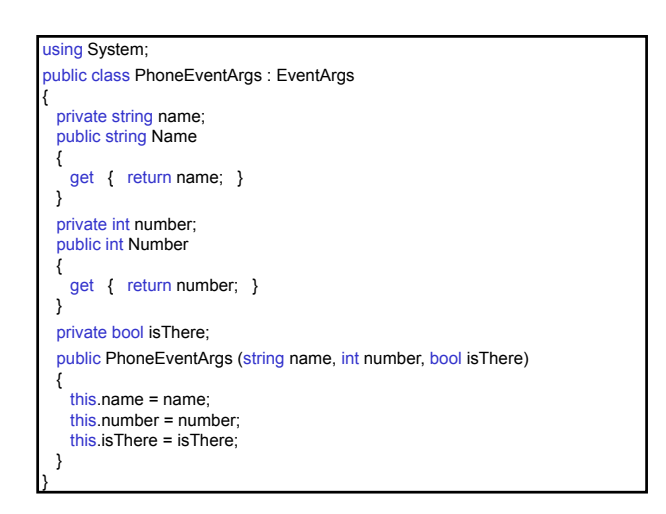

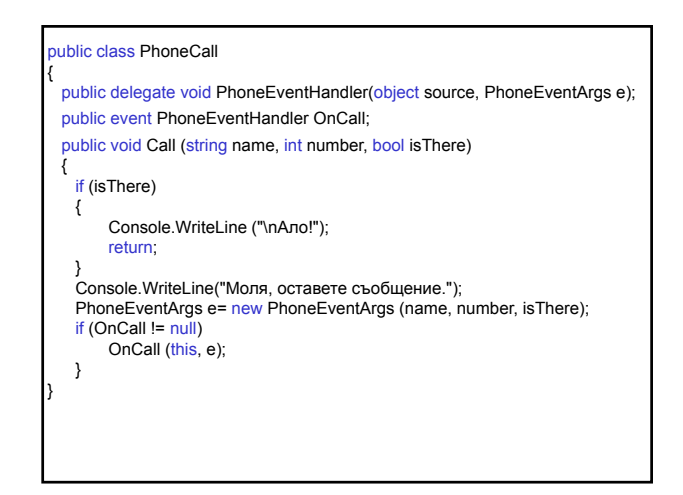

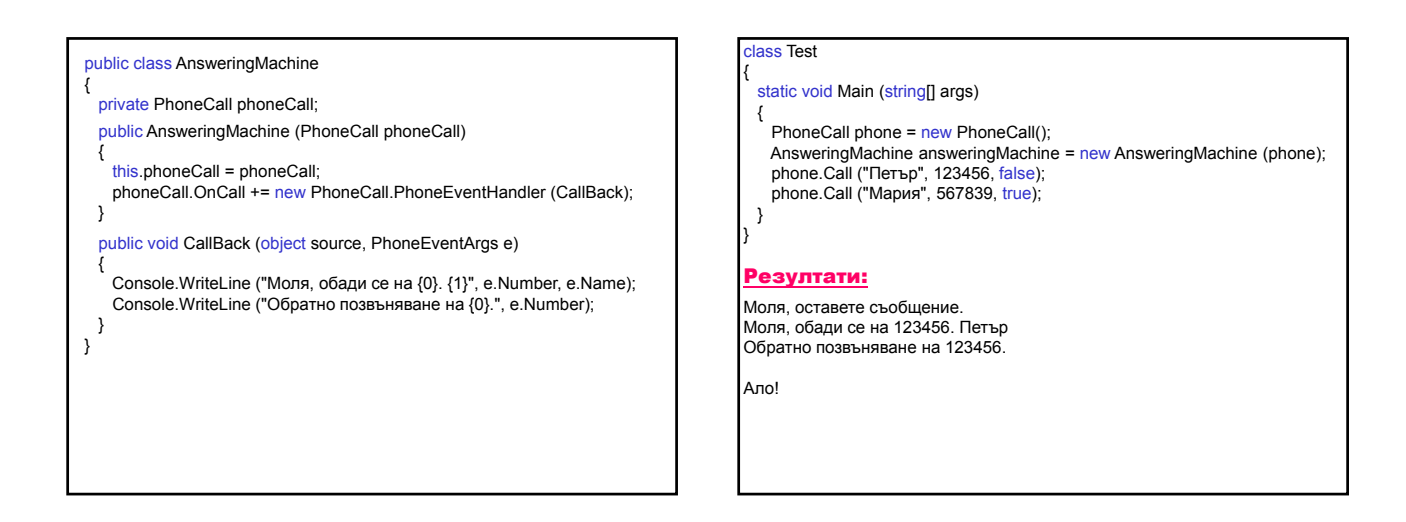

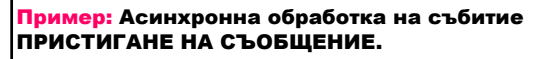

Към "чат" сървър могат да се свързват много клиенти чрез callback метод. Когато един клиент изпрати съобщение към сървъра, сървърът препраща съобщението към всички свързали се клиенти.

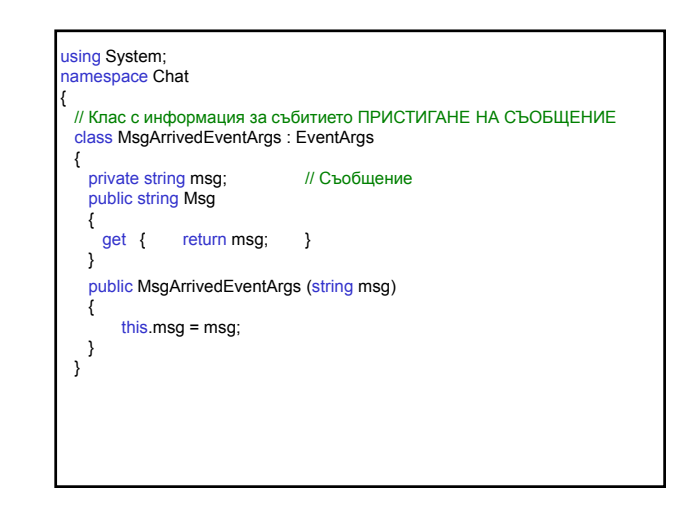

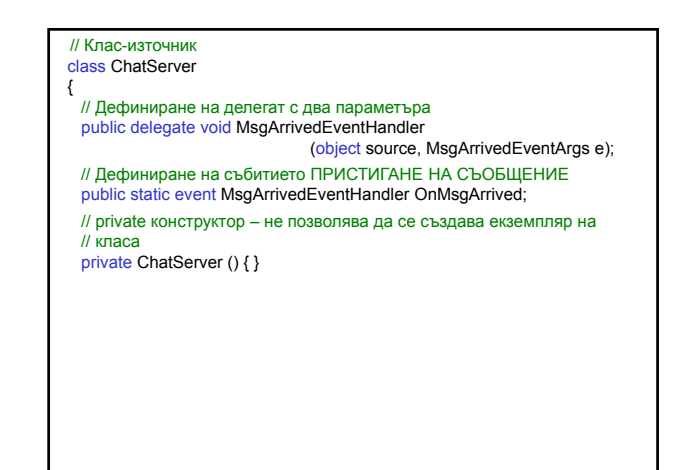

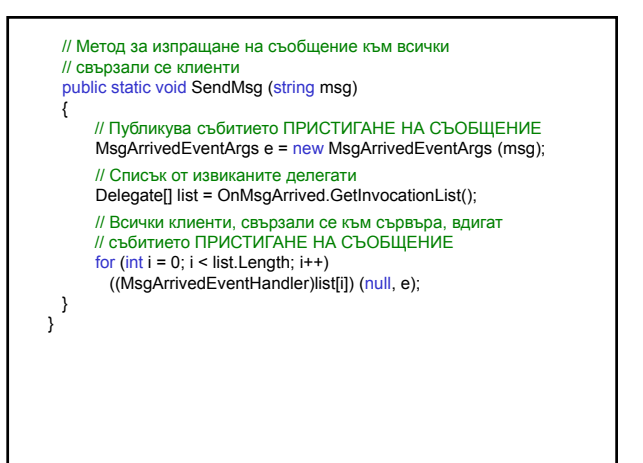

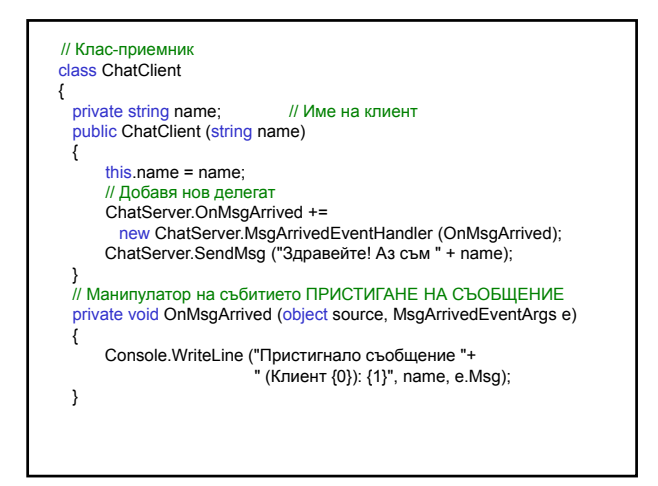

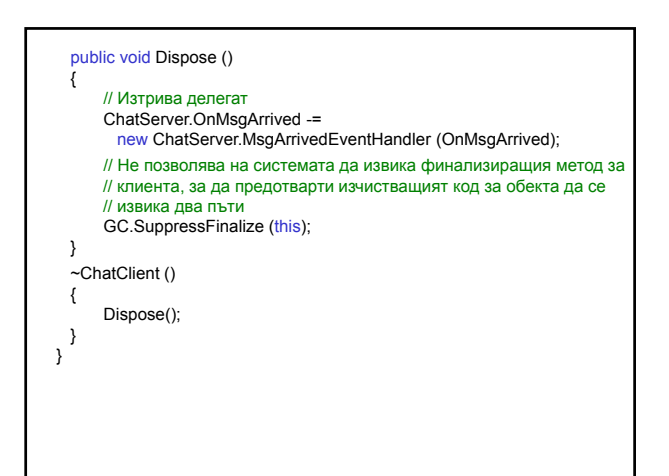

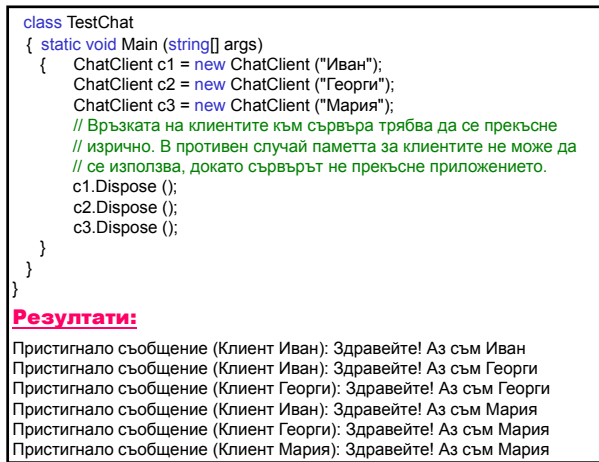